## PSK – Zabezpieczanie systemu operacyjnego – Wirusy komputerowe

- Przygotuj prezentację multimedialną (PowerPoint lub Impres)
- Prezentacja składa się z czterech slajdów

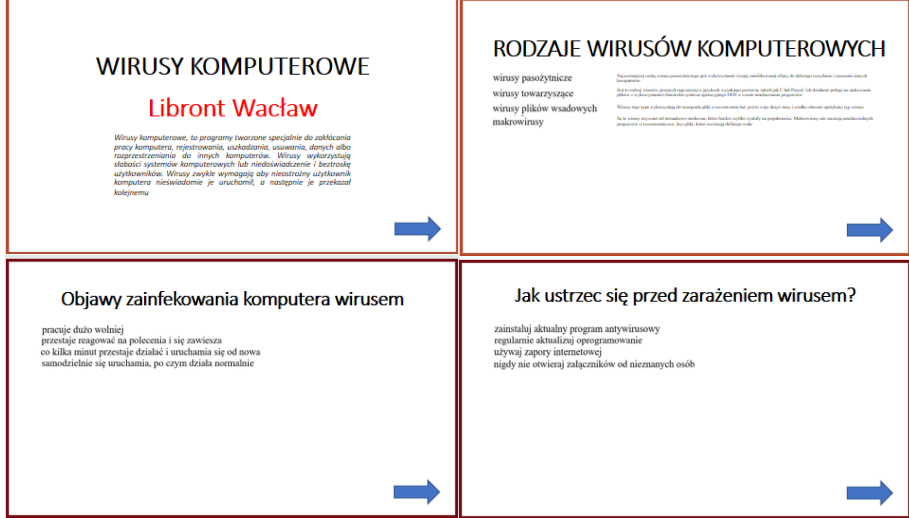

- Teksty znajdują się poniżej
- Slajd 2 Poszukaj w zasobach internetu krótki opis każdego rodzaju wirusa
- Do animacji fragmentów tekstów wykorzystaj: **przylot, powiększanie i wylot**
- Animacje na slajdzie mają przebiegać automatycznie
- Kolejność animacji
	- 0 na ekranie znajduje się główny napis
	- 1 wolny **wlot od dołu** kolejnego fragmentu tekstu
	- 2 szybkie **wyróżnienie**, np. impuls, potrząsanie, powiększenie i zmniejszenie **po wlocie** i wyróżnieniu wszystkich fragmentów tekstów
	- 3 bardzo wolne (5 sekund) **powiększenie** głównego napisu
	- 4 wolny **wylot do góry** każdego fragmentu tekstu
	- **po wylocie** wszystkich fragmentów tekstu
	- 5 **wlot z lewej** strzałki

*animację możesz obejrzeć tutaj: https://zsobobowa.eu/pliki/testy/psk23.gif*

*Wirusy komputerowe, to programy tworzone specjalnie do zakłócania pracy komputera, rejestrowania, uszkadzania, usuwania, danych albo rozprzestrzeniania do innych komputerów. Wirusy wykorzystują słabości systemów komputerowych lub niedoświadczenie i beztroskę użytkowników. Wirusy zwykle wymagają aby nieostrożny użytkownik komputera nieświadomie je uruchomił, a następnie je przekazał kolejnemu*

## **Rodzaje wirusów komputerowych**

wirusy pasożytnicze wirusy towarzyszące wirusy plików wsadowych makrowirusy generatory wirusów robaki konie trojańskie bomby logiczne keyloggery

## **Objawy zainfekowania komputera wirusem**

pracuje dużo wolniej przestaje reagować na polecenia i się zawiesza co kilka minut przestaje działać i uruchamia się od nowa samodzielnie się uruchamia, po czym działa normalnie aplikacje nie działają prawidłowo dyski lub napędy są niedostępne drukarka działa nieprawidłowo wyświetlają się niespotykane komunikaty o błędach menu i okna dialogowe są zniekształcone

## **Jak ustrzec się przed zarażeniem wirusem?**

zainstaluj aktualny program antywirusowy regularnie aktualizuj oprogramowanie używaj zapory internetowej nigdy nie otwieraj załączników od nieznanych osób unikaj otwierania załączników, jeśli nie wiesz dokładnie, co zawiera włącz pokazywanie rozszerzeń w załącznikach